# Revised ATF Shift Plans

Rebecca Ramjiawan 15/09/2017

## FONT Shift Plans Nov/Dec 2017

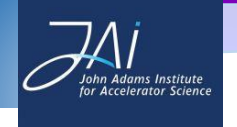

### **1 shift – Test operation of firmware, calibrate the IP kicker** Nominal Optics

### **1 shift – Perform 1-BPM feedback**  Nominal Optics

**1 shift – Perform 2-BPM IP feedback**  Nominal Optics

#### **1 shift – Perform 2-BPM IP feedback**  High Beta Optics

(The next slide shows a further break down of the tasks to be completed in nominal optics and high beta optics)

### Tasks for Nominal Optics

Three first shifts are nominal optics shifts, these are the tasks to split between the three shifts.

- 1. Troubleshoot any problems with the firmware and/or DAQ parasitic
- 2. Test adding constant kick to stabilise at a specified location.
- 3. Perform kicker scans, determine effect of kicker droop if small approx. as linear.
- 4. Gain scans to optimise gain setting.
- 5. Single loop feedback across different integration windows.
- 6. Put waist at IP.
- 7. Scan across ratio of gain pairs to optimise.
- 8. Optimise magnitude of gain pair. (Iterate between steps 8 and 9 as required).
- 9. Two BPM feedback across different integration windows.
- 10. Charge scan effect of charge dependence of static erratic and how integrating over static erratic may improve feedback.
- 11. Random jitter scan. Possibility to adjust position and angle jitter independently.

# Tasks for high beta optics

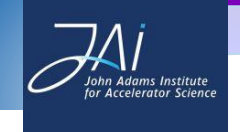

- 1. Set up high beta optics.
- 2. Scan across ratio of gain pairs to optimise.
- 3. Optimise magnitude of gain pair. (Iterate between steps 8 and 9 as required).
- 4. Two BPM feedback across different integration windows.

# Tasks for Before Shift (Monday)

- Check LO levels (where? What should they be?) 0~3dBm
- Print list for and check current set up.
- Switch on kickers amplifier (serial server).
- Switch on FONT. (switch on serial servers, IP box)
- Turn on variable attenuators (plugged in locally, IP address 20.10.70.123)
- Can trigger board?
- Shouldn't need to re route clocks
- Check DAQ for readbacks.
- Check BPM movers (p 128)
- Check can add channel offset.
- Check current setup (band-pass filters) and reference delay.

### Simulations

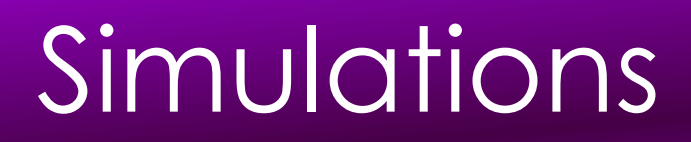

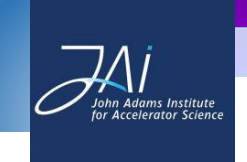

- I was having a lot of issues running the lattice files currently stored in the repository, so I contacted Glen White.
- Glen said that he didn't know what state the lattice files have been left in and they might not work. He recommended I contact the respective group leaders.
- He also mentioned there was no structure in place for a full start to end simulation and that piecing one together would be a lot of work.
- I have begun by contacting Kubo-san about the Main Linac but I am a little unsure who to contact for the other sections.